#### $<<$ Red Hat Linux 7.2 $>>$

 $<<$ Red Hat Linux 7.2 $>>$ 

- 13 ISBN 9787302058533
- 10 ISBN 7302058539

出版时间:2002-1

页数:543

字数:799

extended by PDF and the PDF

http://www.tushu007.com

#### $<<$ Red Hat Linux 7.2 $>>$

Linux是多用户、多任务的操作系统,具有强大的可移植性、良好的编程环境和强大的网络功能。

 $\lim_{\alpha\to 0}$  Linux  $\frac{1}{7}$ <u>Linux スポットの指定を</u> vebmin vNC webmin vNC samba SQL FTP Mail News

, tushu007.com

 $Linux$ 

# $<<$ Red Hat Linux 7.2 $>>$

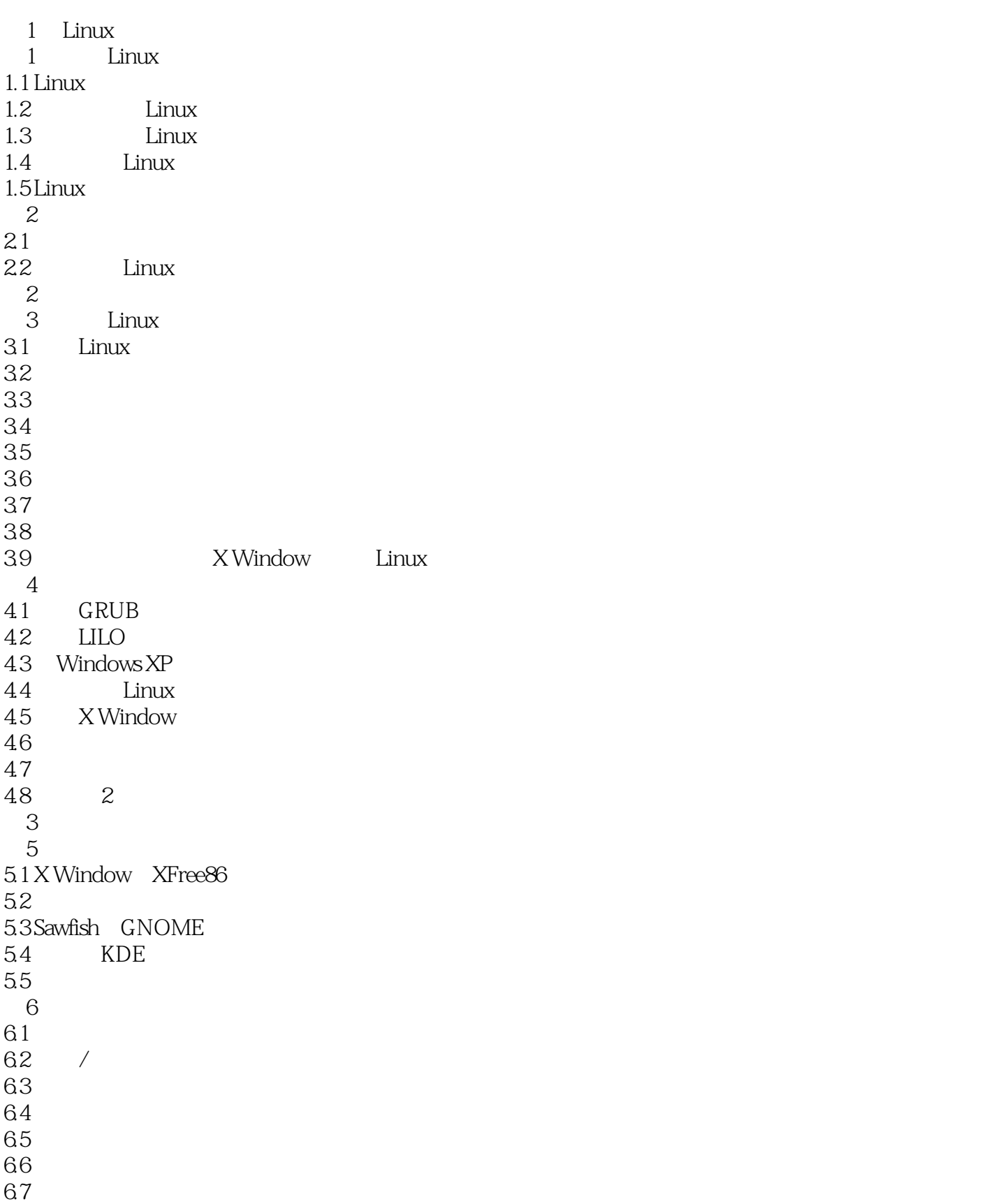

## $<<$ Red Hat Linux 7.2 $>>$

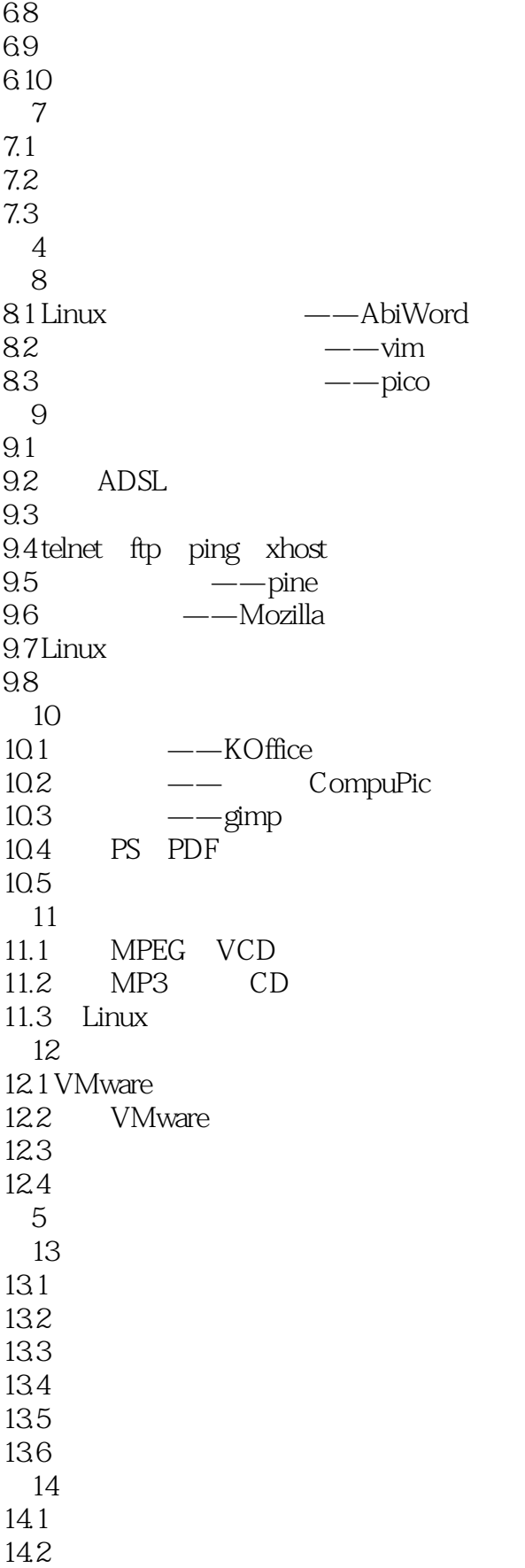

# $\leq$  Red Hat Linux 7.2 $\qquad$

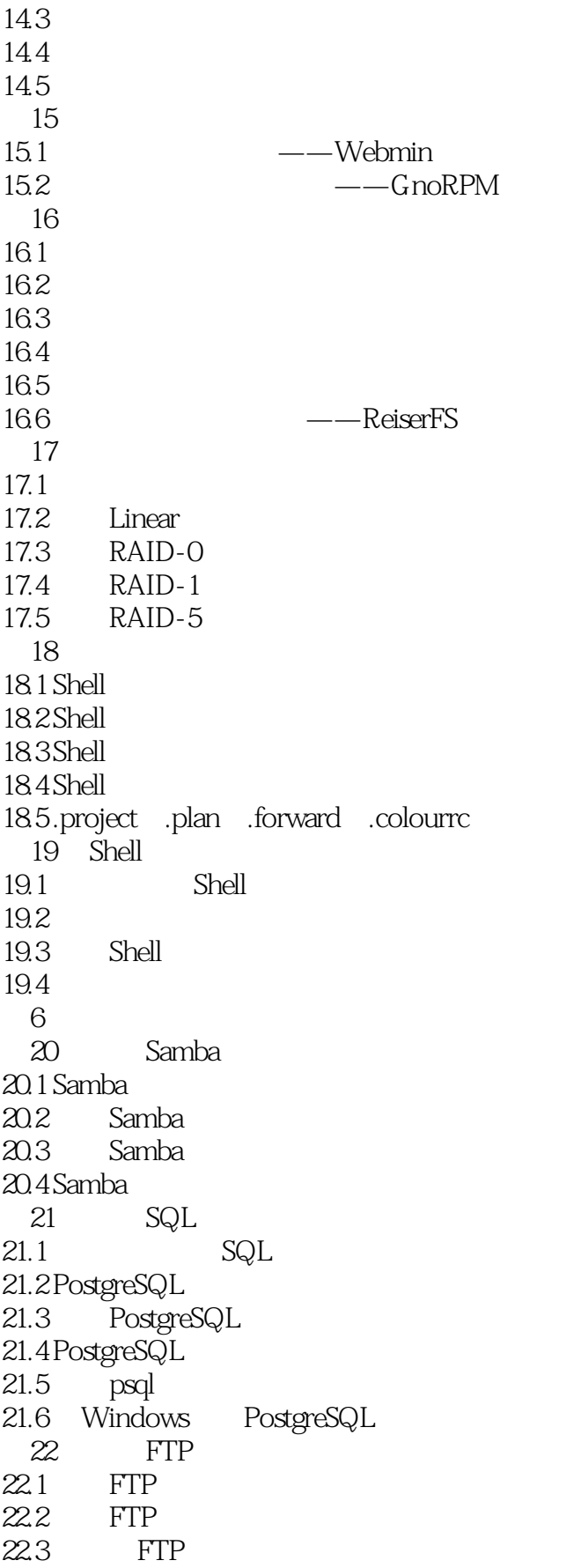

### $<<$ Red Hat Linux 7.2 $>>$

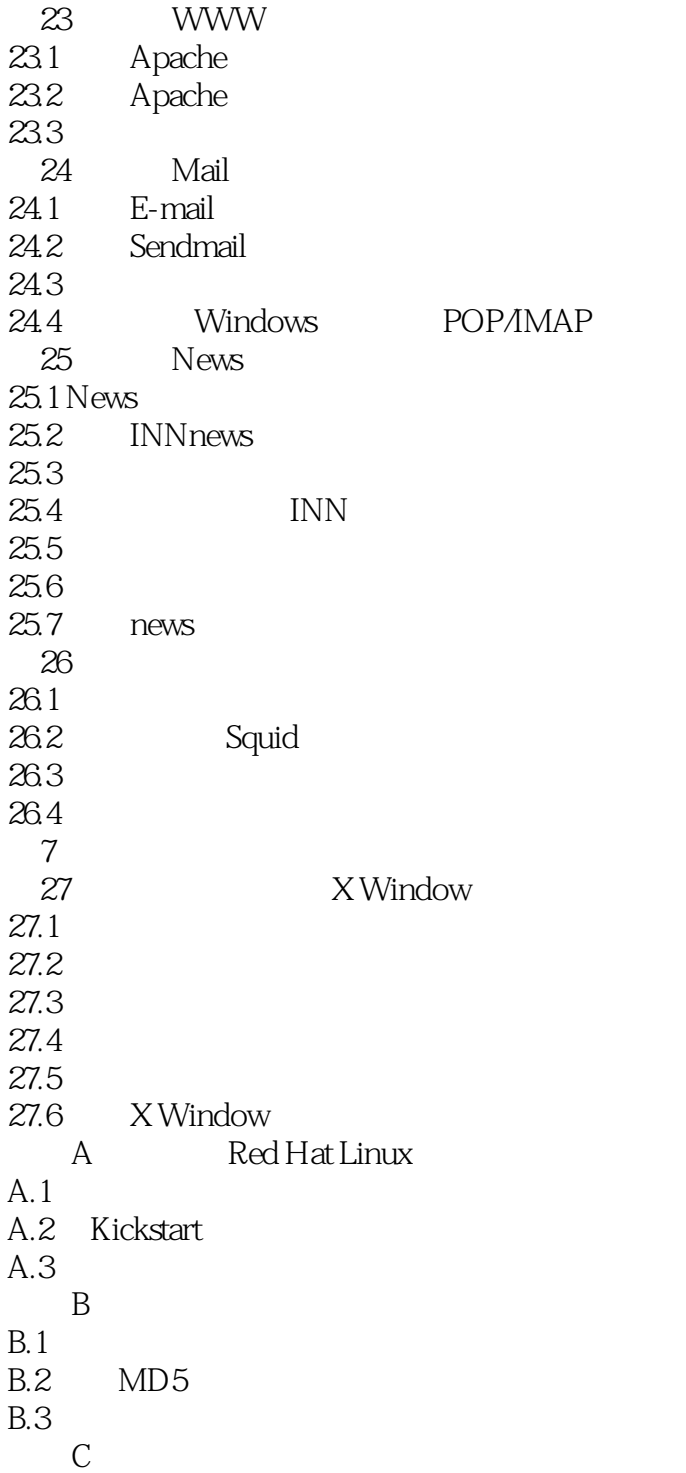

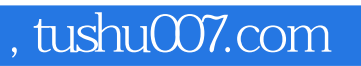

### $<<$ Red Hat Linux 7.2 $>>$

本站所提供下载的PDF图书仅提供预览和简介,请支持正版图书。

更多资源请访问:http://www.tushu007.com